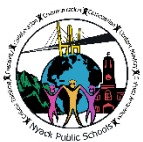

**A District-wide Education Continuity Plan is being provided for all our K-12 students. This plan is posted to District websites and was sent to all Parent Portal accounts. It should be used starting Thursday, March 19th. Please check the District website's Alert Box, located on the top of the page at [www.nyackschools.org,](http://www.nyackschools.org/) regularly for updates and important information that will help keep you connected to all District communications and your child's education during this unique and challenging time.**

# *The District-Wide Education Continuity Plan for Students K-12*

**\_\_\_\_\_\_\_\_\_\_\_\_\_\_\_\_\_\_\_\_\_\_\_\_\_\_\_\_\_\_\_\_\_\_\_\_\_\_\_\_\_\_\_\_\_\_\_\_\_\_\_\_\_\_\_\_\_\_\_\_**

District administrators and teachers have developed this **Education Continuity Plan** to provide school work, home activities, resources, support and access to daily plans for each elementary grade level (K-5); and for each class/subject area (grades 6-12) for a 2-week period of time.

Please be assured that all staff are working together to best serve each and every student as we prepare for a potential extended school closure. The District has worked to ensure that all families have a computer device and wifi access in their home for the purpose of staying connected to teachers and having access to daily lesson plans.

**What to Expect Regarding Teacher Availability**: "Office Hours" for all teachers will be from *9:30am -12:00pm, Monday - Friday.* Teachers will be checking in with students and parents/guardians via email on a daily basis and will be corresponding with students regarding questions and concerns or to assist with assignments.

### **What to Expect Regarding Student Assignments:**

- **Nyack High School** Students should access their *Google Classroom* or *Schoology* pages as they do each day to find assignments, activities, or electronic resources. Any questions should be directed to your child's teacher via email. Please be advised that instruction is continuing in the event of school closure online. Students are expected to complete assignments just as they would under normal circumstances.
- **Nyack Middle School** All assignments can be accessed using the Class Page of your child's teacher. Students should check their Nyack school email for additional information everyday. If your child has any questions about the material, they should email their teacher.
- **Elementary Schools -** A packet with daily assignments is being sent home in each student's backpack on Friday, March 13, 2020. The packet should be put aside and opened **only in the event of an extended school closure**. Each packet contains 2 weeks of student work for students to complete. A digital copy of the K-5 packets are posted in the announcement box at the top of each school website, for your convenience. In addition, students will be able to access digital resources, including Google Classroom.

## **Directions for Online Access**

#### **1.How to Access Teacher Email Addresses** *(All grades, K-12):*

- ❖ Go to your school's website:
	- ➢ **Nyack High School** [www.hs.nyackschools.org](http://www.hs.nyackschools.org/)
	-
	- ➢ **Liberty Elementary School** [www.lb.nyackschools.org](http://www.lb.nyackschools.org/)
	- ➢ **Upper Nyack Elementary School** [www.un.nyackschools.org](http://www.un.nyackschools.org/)
	- ➢ **Valley Cottage Elementary School** [www.vc.nyackschools.org](http://www.vc.nyackschools.org/)
- ❖ Click on *"Menu"* in upper left corner on your cell phone/device
- ❖ Click on *"About Us"*; then *"Directory"* to view a listing of all staff email addresses

#### **2. How to Access Online Assignments:**

**Note for** *ALL Grades (K-12) -* All teachers have *eChalk Class Pages* located on their school website. There is ONE ENTRY to access *eChalk* for all students and parent/guardians. Please follow the prompts, below, to access your child's teacher eChalk Class Page. If your child's teacher uses Google Classroom, it will be linked on that teacher's *eChalk* , along with any additional resources posted by that teacher.

**Note for K-5 Grades,** *ONLY* - Digital versions of the Education Continuity Packets, that contain curriculum activities and were back-packed home with each student, are posted electronically in the announcement box of each elementary school's website in case the hard copies are lost or damaged.

#### **To Access All eChalk Class Pages** - **Go to your school's website address. Then:**

- ❖ **For Elementary Schools:** 
	- ➢ In the Menu bar, click on *"Teaching & Learning"* then *"Class Pages"*
- ❖ **For Middle School:** 
	- ➢ In the Menu bar, click on *"Families/Students"* then *"Class Pages"*
- ❖ **For High School:**
	- ➢ In the Menu bar, click on *"Families/Students"* then *"Class Page Directory"*

**3.Technology Help Desk:** *for DISTRICT-ISSUED DEVICES ONLY***: 845-353-7075, 10am-4pm Monday-Friday.** If your child experiences problems with a District-issued computer or mifi, please call this number and leave a message, clearly stating your name and phone number. A technology assistant will call you back to help.

➢ **Nyack Middle School** [www.ms.nyackschools.org](http://www.ms.nyackschools.org/)